## Package 'bayesmix'

January 7, 2021

<span id="page-0-0"></span>Version 0.7-5

Date 2021-01-07

Title Bayesian Mixture Models with JAGS

**Depends**  $R$  ( $>= 2.10$ ),

**Imports** graphics, stats, methods, rjags  $(>= 2.1.0)$ , coda  $(>= 0.13)$ 

Description Fits finite mixture models of univariate Gaussian distributions using JAGS within a Bayesian framework.

URL <https://statmath.wu.ac.at/~gruen/BayesMix/>

License GPL-2 | GPL-3

NeedsCompilation no

Author Bettina Gruen [aut, cre] (<https://orcid.org/0000-0001-7265-4773>), Martyn Plummer [ctb] (<https://orcid.org/0000-0001-5130-6497>)

Maintainer Bettina Gruen <Bettina.Gruen@R-project.org>

Repository CRAN

Date/Publication 2021-01-07 16:20:07 UTC

## R topics documented:

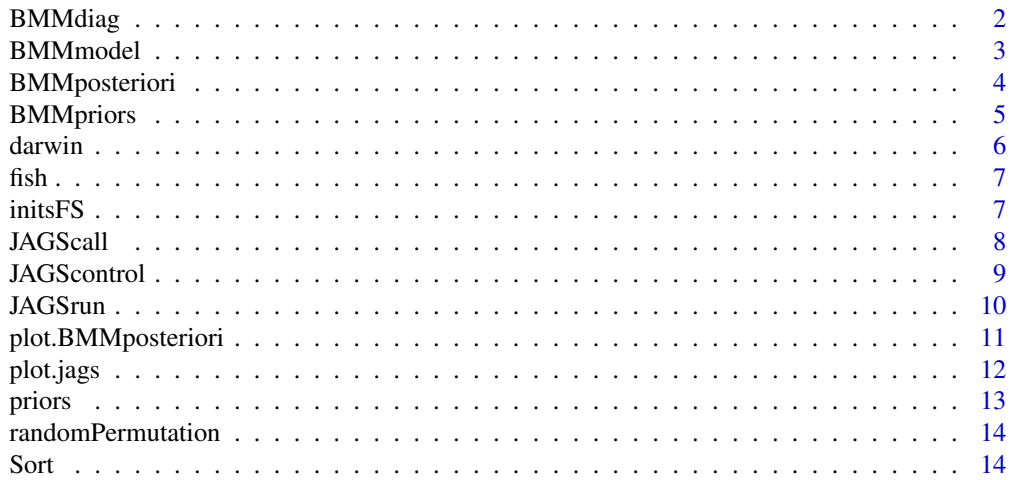

#### <span id="page-1-0"></span>**Index** and the contract of the contract of the contract of the contract of the contract of the contract of the contract of the contract of the contract of the contract of the contract of the contract of the contract of th

<span id="page-1-1"></span>

## Description

Two different plots are currently provided: a plot of different variables against each other and a plot of the same variable against its values in the other classes.

#### Usage

```
BMMdiag(object, which = 1:2, variables, ask = interactive(), fct1,
        fct2, xlim, ylim, auto.layout = TRUE, caption = NULL,
        main = ", ...)
```
## Arguments

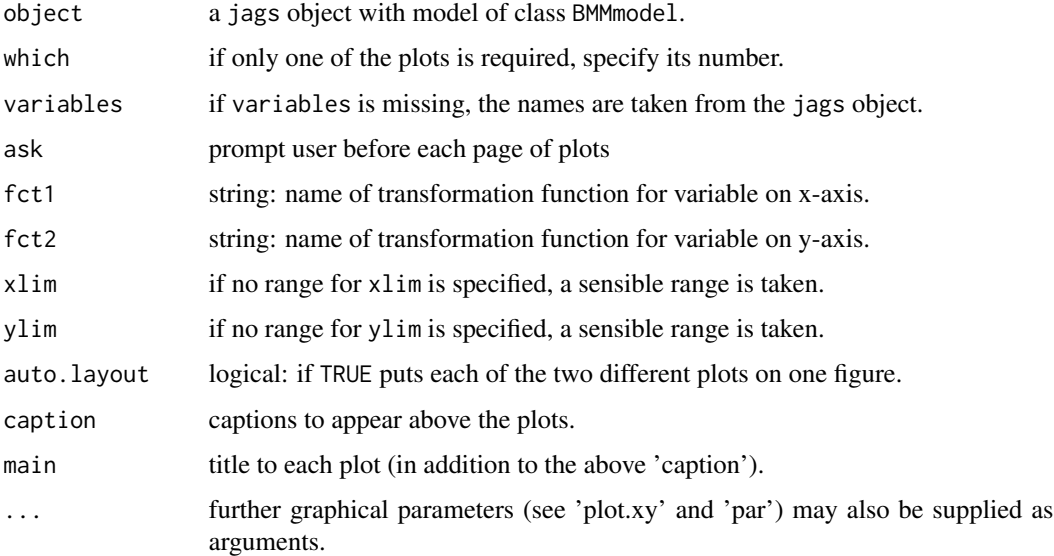

#### Details

The plots help determining which variable will induce a unique labelling when taken for ordering of the segments and indicate if the model is overfitted by specifying too many segments.

#### Author(s)

Bettina Gruen

<span id="page-2-1"></span><span id="page-2-0"></span>

#### Description

Creates the BUGS-model specification and return the values for the initialization, the prior specification and the observations.

## Usage

```
BMMmodel(y, k, priors, inits = "initsFS", a prioriWeights = 1,no. empty.classes = FALSE, restrict = "none", ...)
```
#### Arguments

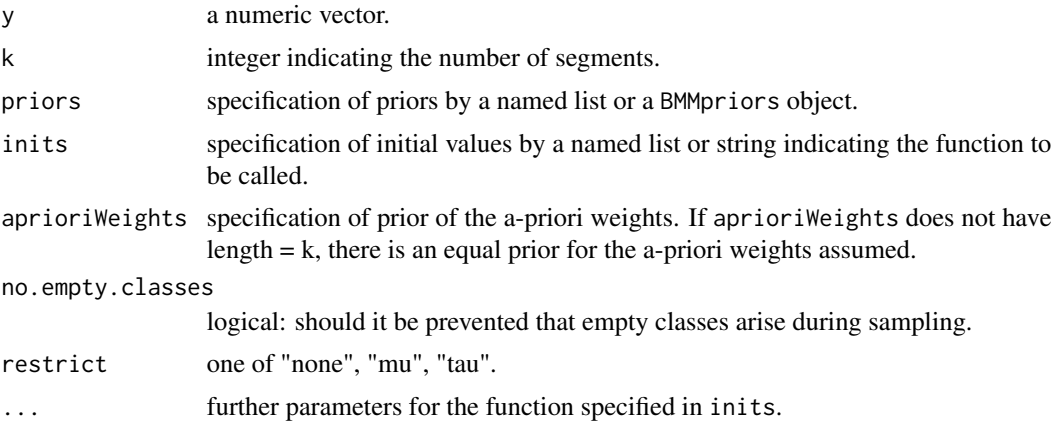

#### Details

By default the function initsFS is called for generating initial values. Any other function specified by inits is assumed to have at least x, k and restrict as input parameters.

The parameter restrict indicates if a location-shift model ("tau"), a scale contaminated model ("mu") or a model where both variables vary over components shall be fitted.

If the logical no.empty.classes is TRUE there are observations added to the model that the classes are not empty. This signifies that the likelihood when sampling the class affiliations is changed thus that any data point which is sampled and is the last one in its class stays there.

#### Value

If y is specified an object of class BMMmodel is returned with components:

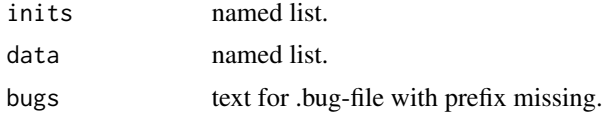

<span id="page-3-0"></span>If y is missing an object of class BMMsetup is returned containing the parameter specifications. When JAGScall is called with this object as model argument, BMMmodel is called with y and the other parameters as input arguments before calling JAGS.

#### Author(s)

Bettina Gruen

## See Also

[JAGSrun](#page-9-1), [initsFS](#page-6-1)

#### Examples

```
data("fish", package = "bayesmix")
model \leq BMMmodel(fish, k = 4, priors = list(kind = "independence",
                  parameter = "priorsFish", hierarchical = "tau"),
                  initialValues = list(S0 = 2))model
```
<span id="page-3-1"></span>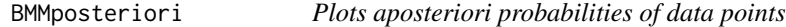

#### Description

Given a jags object with model of class BMMmodel the aposteriori probabilities are determined. If plot=TRUE, the resulting object of class BMMposteriori is plotted.

#### Usage

```
BMMposteriori(object, class, caption = NULL, plot = TRUE,
             auto.layout = TRUE, ...)
```
#### Arguments

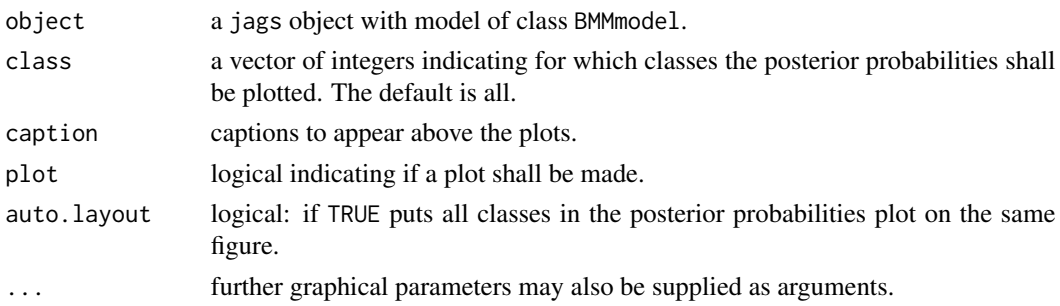

#### Details

Given a jags object with model of class BMMmodel the a posteriori probabilities are calculated for the unique data points with respect to the components specified by class.

## <span id="page-4-0"></span>BMMpriors 5

## Value

There is a BMMposteriori object returned which is a list including the following components

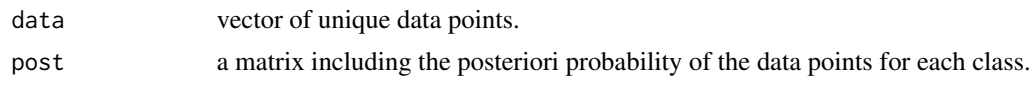

## Author(s)

Bettina Gruen

## See Also

[plot.BMMposteriori](#page-10-1)

BMMpriors *Creates a 'BMMpriors' object*

#### Description

This function enables a comfortable creation of BMMpriors objects, which can be used for specifying the priors of a BMMmodel.

#### Usage

BMMpriors(specification, y, eps = 10^-16)

#### Arguments

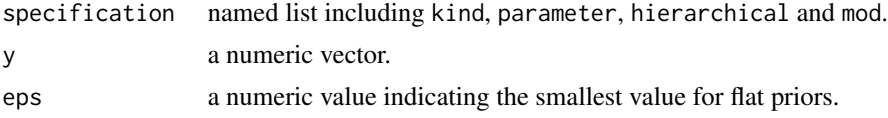

## Details

In specification kind can be used for specifying if an "independent" or a "conditionallyconjugate" prior shall be used. parameter can be a named list of values for the prior variables or a function name (e.g., "priorsUncertain", "priorsFish", "priorsRaftery"). hierarchical can be NULL or "tau" if a hierarchical prior shall be taken for  $\tau$ . mod is a named list which provides the possibility to override the values from parameter.

#### Value

There is an object BMMpriors returned with components

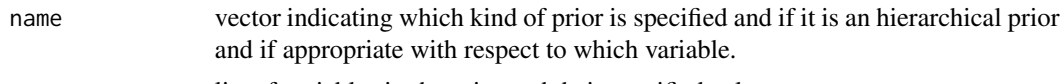

var list of variables in the prior and their specified values.

6 darwin and the control of the control of the control of the control of the control of the control of the control of the control of the control of the control of the control of the control of the control of the control of

#### Author(s)

Bettina Gruen

#### Examples

data("fish", package = "bayesmix") priors <- BMMpriors(y = fish)

darwin *Differences in heights between plants*

## Description

A numeric vector containing 15 observations of differences in heights between pairs of self-fertilized and cross-fertilized plants grown in the same condition.

#### Usage

data(darwin)

## Format

A numeric vector of length 15.

#### Details

Darwin's data set contains two extremely small values. Therefore, this data set can be used for outlier modelling.

## Source

Abraham, B. and G. Box (1978) Linear models and spurious observations. *Applied Statistics*, 27, 131–8.

#### Examples

```
data("darwin", package = "bayesmix")
## Estimated sample density
plot(density(darwin[[1]]), ylim = c(0, 0.02), main = "Outlier modelling")
ss \leq seq(-100, 100, by = 1)
## Normal density with estimated mean and sd of whole sample
lines(ss, dnorm(ss, mean = mean(darwin[[1]]), sd = sd(darwin[[1]])), col = "red")
## Normal density with estimated mean and sd of sample, where the 2
## extremely small values are removed
lines(ss, dnorm(ss, mean = mean(darwin[-c(1:2),1]),
      sd = sd(darwin[-c(1:2),1])), col = "green")
```
<span id="page-5-0"></span>

<span id="page-6-0"></span>

#### Description

A numeric vector containing 256 observations of fish lengths.

#### Usage

data(fish)

## Format

A numeric vector of length 256.

## Details

This data set can be used for modeling unobserved heterogeneity, as it can be assumed that underlying categories present in the data are the age groups to which the fish belong.

#### Source

D. M. Titterington, A. F. M. Smith and U.E. Makov (1985) *Statistical Analysis of Finite Mixture Distributions.* Wiley.

### Examples

```
data("fish", package = "bayesmix")
ss <- seq(-3, 13, by = 0.01)hist(fish[[1]], 20, freq = FALSE, main = "Fish data")
lines(ss, dnorm(ss, mean(fish[[1]]), sd(fish[[1]])), col = "red")
```
<span id="page-6-1"></span>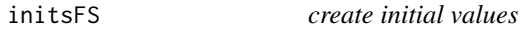

#### Description

Initial values for nodes are created after the suggestion in Sylvia Fruehwirth-Schnatter's book.

#### Usage

```
initsFS(x, k, restrict, initialValues = list())
```
<span id="page-7-0"></span>8 Second to the second second second second second second second second second second second second second second second second second second second second second second second second second second second second second sec

## Arguments

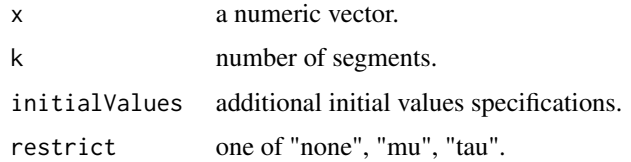

## Details

The initial values for  $\mu$  are determined by the quantiles of the data, those for  $\eta$  give equal weight on each segment and those for  $\tau$  are equal for all segments and estimated by the inverse of the IQR of the data divided by 1.34 and squared.

### Value

A list with initial values for the parameter indicated by the name of the respective list element is returned.

## Author(s)

Bettina Gruen

<span id="page-7-1"></span>JAGScall *Calls jags*

## Description

Using functionality from package rjags the JAGS model is created and posterior draws are sampled.

#### Usage

```
JAGScall(model, y, prefix, control, ...)
```
## Arguments

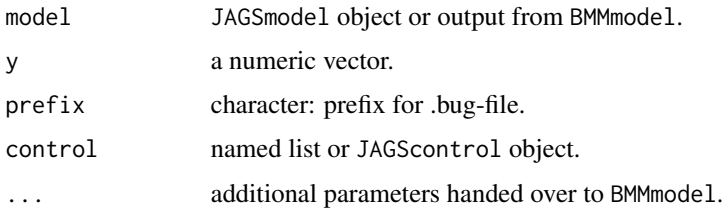

#### Value

Returns a "jags" object.

#### <span id="page-8-0"></span>JAGScontrol 9

## Author(s)

Bettina Gruen

## See Also

**[JAGSrun](#page-9-1)** 

JAGScontrol *Control parameters for the sampling.*

## Description

The information on the number of burn-in draws and monitored draws is specified. Furthermore, it includes the information which variables shall be monitored and possibly a seed and a random number generator (RNG).

#### Usage

```
JAGScontrol(variables, n.iter = 1000, thin = 1, burn.in = 0, seed,
            rng = c("base::Wichmann-Hill",
                    "base::Marsaglia-Multicarry",
                    "base::Super-Duper",
                    "base::Mersenne-Twister"))
```
## Arguments

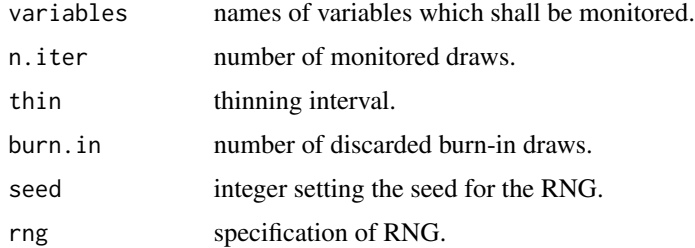

## Value

An object of class JAGScontrol is returned which is a list containing the specified information.

## Author(s)

Bettina Gruen

#### See Also

[JAGSrun](#page-9-1)

## Examples

```
control <- JAGScontrol(variables = "mu")
control
```
<span id="page-9-1"></span>JAGSrun *MCMC sampling of Bayesian models*

## Description

Calls jags for MCMC sampling.

## Usage

```
JAGSrun(y, prefix = yname, model = BMMmodel(k = 2),control = JAGScontrol(variables = c("mu", "tau", "eta")),
       tmp = TRUE, cleanup = TRUE, ...)
```
## Arguments

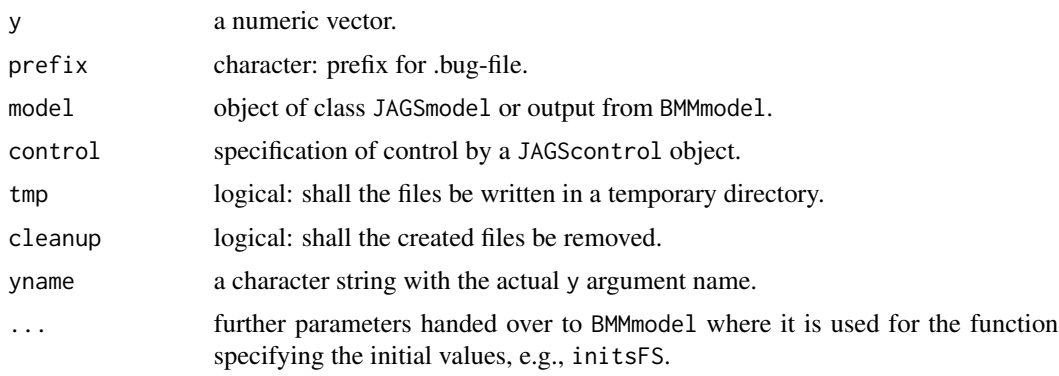

## Details

This function is a wrapper calling JAGScall.

## Value

Returns a jags object with components

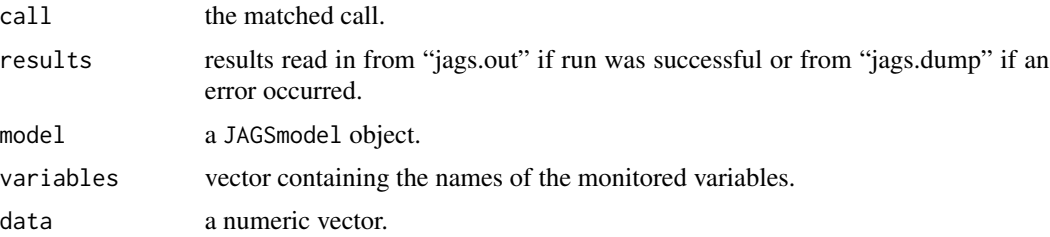

<span id="page-9-0"></span>

#### <span id="page-10-0"></span>Author(s)

Bettina Gruen

## See Also

[JAGScall](#page-7-1), [BMMmodel](#page-2-1), [initsFS](#page-6-1)

#### Examples

```
data("fish", package = "bayesmix")
prefix <- "fish"
variables <- c("mu","tau","eta")
k \le -3modelFish \leq BMMmodel(k = k, priors = list(kind = "independence",
                     parameter = "priorsFish", hierarchical = "tau"))
controlFish <- JAGScontrol(variables = c(variables, "S"), n.iter = 100)
z1 <- JAGSrun(fish, prefix, model = modelFish, initialValues = list(S0 = 2),
              control = controlFish, cleanup = TRUE, tmp = FALSE)zSort <- Sort(z1, "mu")
BMMposteriori(zSort)
data("darwin", package = "bayesmix")
prefix <- "darwin"
k < -2modelDarwin <- BMMmodel(k = k, priors = list(kind = "independence",
                        parameter = "priorsUncertain"),
                        aprioriWeights = c(1, 15),
                        no.empty.classes = TRUE, restrict = "tau")
z2 \le - JAGSrun(darwin, prefix, model = modelDarwin, control =
              JAGScontrol(variables = variables, n.iter = 3000,
              burn.in = 1000), cleanup = TRUE, tmp = FALSE)
plot(z2, variables = "mu")
```
<span id="page-10-1"></span>plot.BMMposteriori *Plots a posteriori probabilities of data points*

#### Description

Plot method for object of class BMMposteriori, typically called by BMMposteriori.

#### Usage

```
## S3 method for class 'BMMposteriori'
plot(x, caption, main = "", ...)
```
## <span id="page-11-0"></span>Arguments

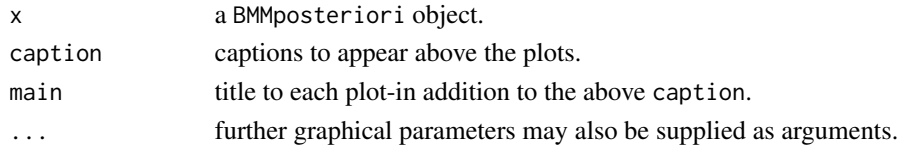

## Details

This function is called by BMMposteriori if plot = TRUE.

#### Author(s)

Bettina Gruen

#### See Also

[BMMposteriori](#page-3-1)

plot.jags *Plot jags Object*

## Description

Plots mcmc chains of a jags object.

#### Usage

```
## S3 method for class 'jags'
plot(x, variables = NULL, trace = TRUE, density = TRUE,
     smooth = TRUE, bwf, num, xlim, auto.layout = TRUE,
     ask = interactive(), \dots)
```
## Arguments

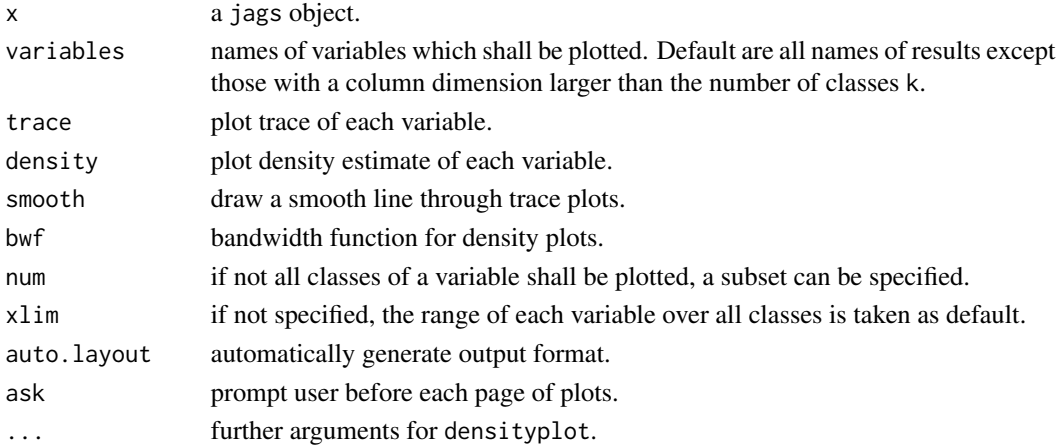

#### <span id="page-12-0"></span>priors and the contract of the contract of the contract of the contract of the contract of the contract of the contract of the contract of the contract of the contract of the contract of the contract of the contract of the

## Details

Adapted from plot.mcmc.

Currently only implemented for jags objects with model of class BMMmodel. Otherwise the default plot method for the results of the jags object is called (plot.mcmc).

## Author(s)

Bettina Gruen

## See Also

[plot.mcmc](#page-0-0), [BMMdiag](#page-1-1), [BMMposteriori](#page-3-1)

priors *Creates list of prior specifications*

## Description

Given the data values for the priors are determined.

#### Usage

priorsFish(y,  $eps = 10^{\circ}$ -16) priorsRaftery(y) priorsUncertain(y, eps = 10^-16)

## Arguments

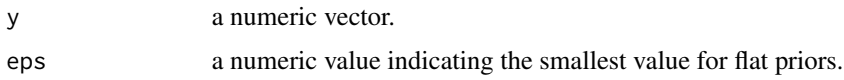

#### Details

Values for the prior parameter b0, B0, nu0 and S0 are determined.

## Value

There is a list returned with named components of the prior parameters.

## Author(s)

Bettina Gruen

<span id="page-13-0"></span>randomPermutation *Randomly permute segments for MCMC draws*

## Description

Random permutation of segment labels for each draw in order to get a better estimate of the unrestricted likelihood.

#### Usage

```
randomPermutation(x)
```
## Arguments

x a jags object with model of class BMMmodel.

#### Details

The draws are permuted with respect to the different classes k.

#### Value

The input object with permuted results for each draw is returned.

## Warning

Any variables where there are neither k different chains nor only one chain observed are dropped.

#### Author(s)

Bettina Gruen

Sort *Sorts MCMC chains according to certain variables*

## Description

Ascending sorting of results of jags object with model of class BMMmodel with respect to a given variable.

#### Usage

Sort $(x, by = NULL)$ 

#### Sort 15

## Arguments

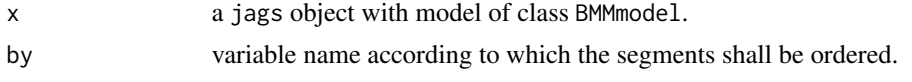

## Details

If by is not specified, the first variable in the corresponding vector of the jags object is taken.

## Value

The input object with results sorted in ascending order according to the variable given in by is returned.

## Warning

If there arise problems, the original object is returned with a warning.

## Author(s)

Bettina Gruen

# <span id="page-15-0"></span>Index

∗ datasets darwin, [6](#page-5-0) fish, [7](#page-6-0) ∗ hplot BMMdiag, [2](#page-1-0) BMMposteriori, [4](#page-3-0) plot.BMMposteriori, [11](#page-10-0) plot.jags, [12](#page-11-0) ∗ utilities BMMmodel, [3](#page-2-0) BMMpriors, [5](#page-4-0) initsFS, [7](#page-6-0) JAGScall, [8](#page-7-0) JAGScontrol, [9](#page-8-0) JAGSrun, [10](#page-9-0) priors, [13](#page-12-0) randomPermutation, [14](#page-13-0) Sort, [14](#page-13-0) BMMdiag, [2,](#page-1-0) *[13](#page-12-0)* BMMmodel, [3,](#page-2-0) *[11](#page-10-0)* BMMposteriori, [4,](#page-3-0) *[12,](#page-11-0) [13](#page-12-0)* BMMpriors, [5](#page-4-0) darwin, [6](#page-5-0) fish, [7](#page-6-0) initsFS, *[4](#page-3-0)*, [7,](#page-6-0) *[11](#page-10-0)* jags *(*JAGSrun*)*, [10](#page-9-0) JAGScall, [8,](#page-7-0) *[11](#page-10-0)* JAGScontrol, [9](#page-8-0) JAGSrun, *[4](#page-3-0)*, *[9](#page-8-0)*, [10](#page-9-0) plot.BMMposteriori, *[5](#page-4-0)*, [11](#page-10-0) plot.jags, [12](#page-11-0) plot.mcmc, *[13](#page-12-0)* print.jags *(*JAGSrun*)*, [10](#page-9-0) print.JAGSmodel *(*BMMmodel*)*, [3](#page-2-0) priors, [13](#page-12-0)

priorsFish *(*priors*)*, [13](#page-12-0) priorsRaftery *(*priors*)*, [13](#page-12-0) priorsUncertain *(*priors*)*, [13](#page-12-0)

randomPermutation, [14](#page-13-0)

Sort, [14](#page-13-0)